Title stata.com

bayesirf create — Obtain Bayesian IRFs, dynamic-multiplier functions, and FEVDs

Description Quick start Menu Syntax
Options Remarks and examples Methods and formulas Also see

# **Description**

bayesirf create computes posterior summaries of impulse-response functions (IRFs), dynamic-multiplier functions, and forecast-error variance decompositions (FEVDs). Posterior means, medians, and credible intervals of all of these functions are referred to collectively as Bayesian IRF results and are saved in an IRF file under a specified filename. Once you have created a set of Bayesian IRF results, you can use the other bayesirf commands to analyze them.

### **Quick start**

Create IRF myirf with 8 forecast periods in the active IRF file bayesirf create myirf

Same as above, but save the entire Markov chain Monte Carlo (MCMC) sample of results in myirfmcmc.dta (required when option clevel() or hpd is specified with other bayesirf subcommands)

bayesirf create myirf, mcmcsaving(myirfmcmc)

Compute IRF for 12 periods and use myirfs.irf file for saving results bayesirf create myirf, set(myirfs) step(12)

Same as above, but compute 80% highest posterior density (HPD) credible intervals instead of 95% equal-tailed credible intervals

```
bayesirf create myirf, set(myirfs) step(12) clevel(80) hpd
```

Note: bayesirf commands can be used after bayes: var, bayes: dsge, or bayes: dsgenl; see [BAYES] bayes: var, [BAYES] bayes: dsge, or [BAYES] bayes: dsgenl.

#### Menu

 ${\sf Statistics} > {\sf Multivariate}$  time series  $> {\sf Bayesian}$  models  $> {\sf IRF}$  and  ${\sf FEVD}$  analysis

# **Syntax**

```
bayesirf \underline{cr}eate irfname [, options]
```

*irfname* is any valid name that does not exceed 15 characters.

options Description Main set(filename|, replace|) make filename active replace replace irfname if it already exists step(#) set forecast horizon to #; default is step(8) order(varlist) specify Cholesky ordering of endogenous variables; available only after bayes: var use previously stored results estname; default is to use active estimates(estname) Bayesian set credible interval level; default is clevel(95) clevel(#) equaltailed save equal-tailed credible intervals; the default save HPD credible intervals instead of the default equal-tailed credible intervals mcmcsaving(filename , replace ) save simulation results to filename.dta save simulation results to irfname\_mcmc.dta mcmcsaving bayesirf create can be used only after bayes: var, bayes: dsge, and bayes: dsgenl.

You must tsset your data before using bayes: var or bayes: dsge and, hence, before using bayesirf create; see [TS] tsset.

# **Options**

Bayesian

```
set(filename[, replace]), replace, step(#), order(varlist), and estimates(estname); see
[TS] irf create. Option order() is available only after estimation using bayes: var.
```

clevel(#) specifies the credible level, as a percentage, for equal-tailed and HPD credible intervals.
The default is clevel(95) or as set by [BAYES] set clevel.

hpd displays the HPD credible intervals instead of the default equal-tailed credible intervals.

mcmcsaving(filename[, replace]) saves simulation results in filename.dta. The replace option specifies to overwrite filename.dta if it exists. If the mcmcsaving() option is not specified, simulation results are not saved.

The saved dataset has the following structure. Variable \_chain records chain identifiers. Variable \_index records iteration numbers. bayesirf create saves only states (sets of values) that are different from one iteration to another and the frequency of each state in variable \_frequency. As such, \_index may not necessarily contain consecutive integers. Remember to use \_frequency as a frequency weight if you need to obtain any summaries of this dataset. MCMC values for each computed function func for each combination of an impulse #1 and response #2 variables and for

each time period t are saved in a separate variable in the dataset. These variables are named as  $func_{\#_1}_{\#_2}_{t}$ .

mcmcsaving saves the simulation results in irfname\_mcmc.dta.

# Remarks and examples

stata.com

Please read [TS] irf first. An introductory example using IRFs is presented there.

bayesirf create estimates several types of IRFs, dynamic-multiplier functions, and FEVDs. Which estimates are saved depends on the estimation method previously used to fit the model.

|                                | Estimation command dsge/ |        |  |
|--------------------------------|--------------------------|--------|--|
| Saves                          | var                      | dsgenl |  |
| simple IRFs                    | X                        | X      |  |
| orthogonalized IRFs            | X                        |        |  |
| dynamic multipliers            | X                        |        |  |
| cumulative IRFs                | X                        |        |  |
| cumulative orthogonalized IRFs | X                        |        |  |
| cumulative dynamic multipliers | X                        |        |  |
| Cholesky FEVDs                 | X                        |        |  |

bayesirf computes results based on the MCMC sample from the corresponding posterior distributions of IRF and other functions, which we will call the IRF MCMC sample. bayesirf create computes posterior means, medians, standard deviations, and, by default, 95% equal-tailed credible intervals for all functions and saves them in irfname.dta. When you later display or graph credible intervals by using, for instance, bayesirf table or bayesirf graph, the default credible intervals will be reported. If, for instance, you want to change the default level by using clevel() or compute HPD credible intervals by using hpd with those commands, you must first save the IRF MCMC sample by using mcmcsaving() with bayesirf create. For example,

. bayesirf create myirf, mcmcsaving(myirfmcmc)

You can also specify the clevel() or hpd option directly with bayesirf create to save the desired credible intervals in the current IRF file to be used by all bayesirf subcommands by default.

Remarks and examples are presented under the following headings:

IRFs after Bayesian vector autoregression (VAR) models Technical aspects of IRF files

#### IRFs after Bayesian vector autoregression (VAR) models

### Example 1: Bayesian VAR(2) model with default prior

We revisit example 1 from the documentation of the irf create command. It uses the lutkepoh12 dataset of West Germany microeconomic quarterly data for the years between 1960 and 1978. The example studies the relationships between investment, dln\_inv, income, dln\_inc, and consumption, dln\_consump.

- . use https://www.stata-press.com/data/r18/lutkepohl2
- . tsset

Using the bayes: var command, we fit a Bayesian VAR model with two lags on the dependent variables dln\_inv, dln\_inc, and dln\_consump.

```
. bayes, rseed(17) saving(bvarex1) nomodelsummary:
> var dln_inv dln_inc dln_consump if qtr>=tq(1961q2) & qtr<=tq(1978q4)
Burn-in ...
Simulation ...</pre>
```

Bayesian vector autoregression MCMC iterations = 12,500 Gibbs sampling Burn-in = 2,500 MCMC sample size = 10,000

Sample: 1961q2 thru 1978q4 Number of obs 71 Acceptance rate = 1 .9556 Efficiency: min = avg = max = .9962 Log marginal-likelihood = 467.75286

| Log marginal-1         | ikelihood =        | 467.75286            |                    |          | max =      | 1                                |
|------------------------|--------------------|----------------------|--------------------|----------|------------|----------------------------------|
|                        |                    |                      |                    |          | Equal-     | tailed                           |
|                        | Mean               | Std. dev.            | MCSE               | Median   | [95% cred. | interval]                        |
| dln_inv                |                    |                      |                    |          |            |                                  |
| dln_inv                |                    |                      |                    |          |            |                                  |
| L1.                    | .4749526           | .1046821             | .001071            | .4762824 | .2706787   | .6790291                         |
| L2.                    | .0062935           | .063174              | .000632            | .0058376 | 1181113    | .129959                          |
| dln_inc                |                    |                      |                    |          |            |                                  |
| L1.                    | .1150521           | .4145854             | .004146            | .1155755 | 7122031    | .9358321                         |
| L2.                    | .0096558           | .2461088             | .002464            | .0129206 | 4780951    | .490937                          |
| dln_consump            |                    |                      |                    |          |            |                                  |
| L1.                    | 0693822            | .4910385             | .004828            | 0712677  | -1.016477  | .9050535                         |
| L2.                    | .0182113           | .2919327             | .002919            | .0169657 | 5563898    | .6010627                         |
| _cons                  | .0067839           | .0153897             | .000154            | .0067986 | 0233363    | .0367596                         |
| dln_inc                |                    |                      |                    |          |            |                                  |
| dln_inv                |                    |                      |                    |          |            |                                  |
| L1.                    | .0152113           | .0248328             | .000248            | .0154024 | 0341219    | .0635173                         |
| L2.                    | .000957            | .0149204             | .000147            | .0010833 | 0285813    | .0306545                         |
| dln_inc                |                    |                      |                    |          |            |                                  |
| L1.                    | .600281            | .0981275             | .000981            | .5997577 | .4077653   | .7928394                         |
| L2.                    | .011757            | .0577031             | .000577            | .0123101 | 1009659    | .1245041                         |
| dln_consump            |                    |                      |                    |          |            |                                  |
| L1.                    | 0331359            | .1151265             | .001151            | 0318916  | 2594495    | . 1939938                        |
| L2.                    | 0266197            | .0694851             | .000695            | 0263958  | 1637059    | .1123704                         |
| _cons                  | .0084678           | .0036265             | .000037            | .0084371 | .0013034   | .0155666                         |
| dln_consump            |                    |                      |                    |          |            |                                  |
| dln_inv                |                    |                      |                    |          |            |                                  |
| L1.                    | 0183312            | .0220482             | .00022             | 0182937  | 062597     | .0243933                         |
| L2.                    | .0092806           | .0135179             | .000135            | .0094044 | 0171007    | .036166                          |
| dln_inc                |                    |                      |                    |          |            |                                  |
| L1.                    | 0365965            | .0875614             | .000876            | 0368425  | 2086565    | .1364804                         |
| L2.                    | .0345945           | .0520216             | .000514            | .0339648 | 0668323    | .136918                          |
| dln_consump            |                    |                      |                    |          |            |                                  |
| L1.                    | .5444814           | .1030406             | .001027            | .5432019 | .3416401   | .7489821                         |
| L2.                    | .0555939           | .0617942             | .000618            | .055126  | 063175     | .1763757                         |
| _cons                  | .0078414           | .0032597             | .000033            | .0078245 | .001402    | .0141132                         |
| Sigma_1_1              | .003945            | .0006693             | 6.4e-06            | .0038783 | .0028446   | .0054382                         |
| _                      |                    |                      | 1 1- 00            | 0000291  | 0002548    | .0001897                         |
| Sigma_2_1              | 0000314            | .0001118             | 1.1e-06            | 0000291  | 0002348    |                                  |
| Sigma_2_1<br>Sigma_3_1 | 0000314<br>.000138 | .0001118<br>.0001007 | 1.1e-06<br>1.0e-06 | .0000291 | 0002548    |                                  |
| _                      |                    |                      |                    |          |            | .0003478                         |
| Sigma_3_1              | .000138            | .0001007             | 1.0e-06            | .0001355 | 0000512    | .0003478<br>.0003039<br>.0001007 |

There are 21 regression coefficients in the model. By default, bayes: var applies a conjugate Minnesota prior on regression coefficients, the effect of which may be difficult to observe directly from the output table. The IRF functions provide a more accessible interpretation of estimation results by assessing the effect of an instant change in one variable on the rest as this effect develops in time. It would be interesting to see a comparison between Bayesian and frequentist results.

Before continuing, let's check the stability condition of the model. The interpretation of IRFs assumes that this condition is satisfied.

. bayesvarstable

Eigenvalue stability condition Companion matrix size = MCMC sample size = 10000

| Eigenvalue<br>modulus | Mean     | Std. dev. | MCSE    | Median   | Equal-<br>[95% cred. | tailed<br>interval] |
|-----------------------|----------|-----------|---------|----------|----------------------|---------------------|
| 1                     | .7295294 | .0952871  | .000953 | .7272906 | .547312              | .9209245            |
| 2                     | .6039037 | .1045099  | .001045 | .6094994 | .3810883             | .7904044            |
| 3                     | .428933  | .1272649  | .001273 | .4239249 | .2113325             | .6645651            |
| 4                     | .2126552 | .0780213  | .00078  | .1997342 | .0900884             | .3846134            |
| 5                     | .1378018 | .0565196  | .000565 | .1349177 | .0385605             | .2577174            |
| 6                     | .0759403 | .05052    | .000505 | .0700686 | .0035577             | .1847619            |

Pr(eigenvalues lie inside the unit circle) = 0.9966

The unit circle inclusion probability for eigenvalues is essentially 1, so the stability condition is satisfied.

We continue with computing IRFs for 8 steps ahead and save the results as birf1 in birfex1.irf.

```
. bayesirf create birf1, step(8) set(birfex1)
(file birfex1.irf created)
(file birfex1.irf now active)
(file birfex1.irf updated)
```

A quick way to inspect IRF estimates is by using bayesirf graph.

. bayesirf graph irf

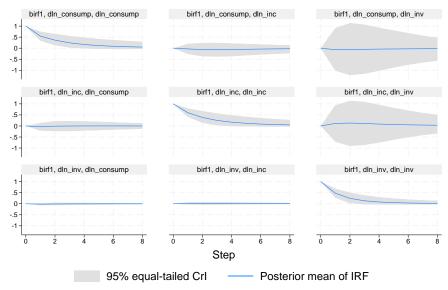

Graphs by irfname, impulse variable, and response variable

There are nine IRF graphs, one for each combination of the three impulses and three responses.

### Example 2: Bayesian VAR(2) model with weakly informative prior

To see the effect of priors on regression coefficients, we fit a second model in which we relax the Minnesota prior by changing the selftight() parameter from the default of 0.1 to 1. The effect of this change is that now the Bayesian estimates will be closer to the frequentist ones, as would be obtained from the corresponding [TS] var command.

1

| ayesiri create — Obtain Bayesian IRFS, dynamic-multiplier functions, and FEVDS |                      |                      |                    |                                  |                                  |                      |
|--------------------------------------------------------------------------------|----------------------|----------------------|--------------------|----------------------------------|----------------------------------|----------------------|
| Sample: 1961q2                                                                 | 2 thru 1978q4        | ı                    |                    | Number o<br>Acceptan<br>Efficien | <pre>ice rate = icy: min =</pre> | 71<br>1<br>.9551     |
| Log marginal-                                                                  | likelihood =         | 516.18125            |                    |                                  | avg = max =                      | .9982<br>1           |
|                                                                                | Mean                 | Std. dev.            | MCSE               | Median                           |                                  | tailed               |
| dln_inv                                                                        |                      |                      |                    |                                  |                                  |                      |
| dln_inv<br>L1.<br>L2.                                                          | 291233<br>147377     | .1205245             | .001233            | 2896978<br>1479881               | 5273294<br>37888                 | 0564433<br>.0835443  |
| dln_inc<br>L1.<br>L2.                                                          | .2349793<br>.0318927 | .5412359<br>.5068351 | .005412            | .2376725                         | 8448062<br>9534818               | 1.296301<br>1.014282 |
| dln_consump<br>L1.<br>L2.                                                      | .7590264<br>.7816876 | .6437021<br>.6184552 | .006356            | .7512454<br>.7857257             | 4969188<br>4503459               | 2.034697<br>2.015964 |
| _cons                                                                          | 0115762              | .0166601             | .000167            | 0115223                          | 0447488                          | .0209634             |
| dln_inc dln_inv L1. L2.                                                        | .0437786<br>.0455046 | .031111              | .000311            | .0439332                         | 017398<br>0144909                | .1045939             |
| dln_inc<br>L1.<br>L2.                                                          | 1070955<br>.0235544  | .1398919<br>.1295408 | .001399            | 1073961<br>.0245432              | 3828335<br>2289609               | .1651545<br>.2773168 |
| dln_consump<br>L1.<br>L2.                                                      | .2556043<br>0311667  | .1658887<br>.1611506 | .001659            | .2566669<br>0307495              | 0714113<br>3473144               | .5763302<br>.2870275 |
| _cons                                                                          | .0158357             | .004275              | .000043            | .0158581                         | .0074012                         | .024185              |
| dln_consump<br>dln_inv<br>L1.<br>L2.                                           | 0043581<br>.0340665  | .0251223<br>.024665  | .000251<br>.000247 | 0044075<br>.0340276              | 0539712<br>0140267               | .0445555             |
| dln_inc<br>L1.<br>L2.                                                          | .1833481<br>.3091415 | .1134026<br>.1060541 | .001134            | .1830458                         | 0411146<br>.1014922              | .4053818<br>.5166988 |
| dln_consump<br>L1.<br>L2.                                                      | 2203787<br>.0221078  | .1344117             | .001314            | 2190475<br>.0226184              | 479903<br>228624                 | .0415251<br>.2798039 |

| f:1~ | huamawa | 4+- | annad |
|------|---------|-----|-------|

\_cons Sigma\_1\_1

Sigma\_2\_1

Sigma\_3\_1

 ${\tt Sigma\_2\_2}$ 

Sigma\_3\_2

Sigma\_3\_3

.0128598

.0020092

.0000578

.0001097

.0001322

.0000562

.000087

.0034698

.0003405

.0000625

.0000518

.0000223

.0000143

.0000147

.000035

3.3e-06

6.2e-07

5.2e-07

2.2e-07

1.4e-07

1.5e-07

.0128702

.0019742

.0000563

.0001073

.0001301

.000055

.0000855

.0060369

.0014548

.0000149

.0000954

.0000316

.0000629

-.0000618

.0195489

.0027654

.0001857

.0002205

.0001828

.0000877

.0001202

We compute IRFs for the second model and save them as birf2 in the same dataset birfex1.

```
. bayesirf create birf2, step(8) set(birfex1)
(file birfex1.irf now active)
(file birfex1.irf updated)
```

Using the bayesirf ctable command, we show the posterior means of FEVDs of the impulse dln\_inc on the response dln\_consump along with estimates of posterior standard deviations.

- . bayesirf ctable (birf1 dln\_inc dln\_consump fevd)
- > (birf2 dln\_inc dln\_consump fevd), nocri stddev

| Step | (1)<br>fevd | (1)<br>Std. dev. | (2)<br>fevd | (2)<br>Std. dev. |
|------|-------------|------------------|-------------|------------------|
| 0    | 0           | 0                | 0           | 0                |
| 1    | .078122     | .054559          | .249063     | .08115           |
| 2    | .077138     | .053865          | .254958     | .077739          |
| 3    | .083944     | .058845          | .313267     | .084101          |
| 4    | .090341     | .064417          | .31425      | .083694          |
| 5    | .095177     | .068994          | .318057     | .085284          |
| 6    | .098524     | .072337          | .318697     | .085481          |
| 7    | .100779     | .074699          | .319035     | .085732          |
| 8    | .102291     | .076363          | .31923      | .085885          |

Posterior means reported.

- (1) irfname = birf1, impulse = dln\_inc, and response = dln\_consump.
- (2) irfname = birf2, impulse = dln\_inc, and response = dln\_consump.

We notice that the FEVD estimates for the second model are much closer to those in the original example 1. In contrast, for the first model, the contribution of dln\_inc to the variance of dln\_consump is substantially lower, starting from 8% for step 1 and increasing only to 10% for step 8. The difference between the two models can be explained by the effect of using different priors for regression coefficients. The default conjugate Minnesota prior with the selftight() parameter of 0.1 shrinks the cross-variables lag coefficients to zero, thus reducing the corresponding FEVDs. For example, the posterior mean estimates of {dln\_consump:L1.dln\_inc} and {dln\_consump:L2.dln\_inc} are about 0.18 and 0.31 in the second model but only -0.04 and 0.03 in the first model.

Finally, let's examine the orthogonalized IRF (OIRF) response on dln\_consump using the bayesirf graph command.

. bayesirf graph oirf, response(dln\_consump)

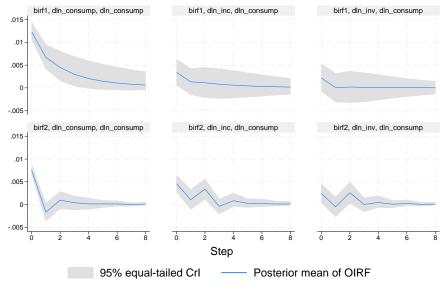

Graphs by irfname, impulse variable, and response variable

The IRF graphs confirm the differences between the two models caused by the effect of the Minnesota prior on regression coefficients. For the first model, which has stronger priors, the impulse responses on dln\_consump are smoother and have larger uncertainty, as evident by their credible bands. For the second model, the prior effect is minimal, and the graphs have ups and downs that may be due to some seasonal trends. There are no general rules for choosing the right amount of prior strength. The choice should be based on subject matter and prior experience. We also observe that all OIRFs converge to 0 relatively fast, as we expect from a stable VAR model.

4

The cumulative OIRFs show equilibrium convergence clearly:

. bayesirf graph coirf, response(dln\_consump)

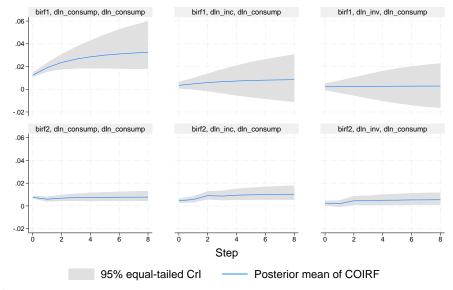

Graphs by irfname, impulse variable, and response variable

### Technical aspects of IRF files

bayesirf create computes posterior statistics of a series of IRFs and saves them in an IRF file. IRF files are just Stata datasets that have names ending in .irf instead of .dta. The dataset in the file has a nested panel structure.

Variable irfname contains the *irfname* specified by the user. Variable impulse records the name of the endogenous variable whose innovations are the impulse. Variable response records the name of the endogenous variable that is responding to the innovations. In a model with K endogenous variables, there are  $K^2$  combinations of impulse and response. Variable step records the periods for which these estimates were computed.

Below is a catalog of the statistics that bayesirf create estimates after the bayes: var command and the variable names under which they are saved in the IRF file.

| Posterior statistic                                                       | Name                            |
|---------------------------------------------------------------------------|---------------------------------|
| Posterior mean of IRFs                                                    | irf                             |
| Posterior mean of OIRFs                                                   | oirf                            |
| Posterior mean of cumulative IRFs                                         | cirf                            |
| Posterior mean of cumulative OIRFs                                        | coirf                           |
| Posterior mean of dynamic-multiplier functions                            | dm                              |
| Posterior mean of cumulative dynamic-multiplier functions                 | cdm                             |
| Posterior mean of Cholesky forecast-error decomposition                   | fevd                            |
| Posterior standard deviation of the IRFs                                  | stdirf                          |
| Posterior standard deviation of the OIRFs                                 | stdoirf                         |
| Posterior standard deviation of the cumulative IRFs                       | stdcirf                         |
| Posterior standard deviation of the cumulative OIRFs                      | stdcoirf                        |
| Posterior standard deviation of dynamic-multiplier functions              | $\operatorname{\mathtt{stddm}}$ |
| Posterior standard deviation of cumulative dynamic-multiplier functions   | stdcdm                          |
| Posterior standard deviation of the Cholesky forecast-error decomposition | stdfevd                         |
| Posterior median of the IRFs                                              | medirf                          |
| Posterior median of the OIRFs                                             | medoirf                         |
| Posterior median of the cumulative IRFs                                   | medcirf                         |
| Posterior median of the cumulative OIRFs                                  | medcoirf                        |
| Posterior median of dynamic-multiplier functions                          | meddm                           |
| Posterior median of cumulative dynamic-multiplier functions               | medcdm                          |
| Posterior median of the Cholesky forecast-error decomposition             | medfevd                         |
| Lower CrI of the IRFs                                                     | irfl                            |
| Lower CrI of the OIRFs                                                    | oirfl                           |
| Lower CrI of the cumulative IRFs                                          | cirfl                           |
| Lower CrI of the cumulative OIRFs                                         | coirfl                          |
| Lower CrI of dynamic-multiplier functions                                 | dml                             |
| Lower CrI of cumulative dynamic-multiplier functions                      | cdml                            |
| Lower CrI of the Cholesky forecast-error decomposition                    | fevdl                           |
| Upper CrI of the IRFs                                                     | irfu                            |
| Upper Crl of the OIRFs                                                    | oirfu                           |
| Upper CrI of the cumulative IRFs                                          | cirfu                           |
| Upper CrI of the cumulative OIRFs                                         | coirfu                          |
| Upper CrI of dynamic-multiplier functions                                 | dmu                             |
| Upper CrI of cumulative dynamic-multiplier functions                      | cdmu                            |
| Upper CrI of the Cholesky forecast-error decomposition                    | fevdu                           |

In addition to the variables, information is stored in \_dta characteristics. See Technical aspects of IRF files for the list of main characteristics. Below we list the characteristics that are specific to the bayes prefix models. For each *irfname* in \_dta[irfnames], these are the additional characteristics:

| Name                   | Contents                                                    |
|------------------------|-------------------------------------------------------------|
| _dta[irfname_bayes]    | it is bayes if <i>irfname</i> is created by bayesirf create |
| _dta[irfname_level]    | level of the saved credible intervals                       |
| _dta[irfname_hpd]      | it is hpd if HPD instead of equal-tailed CrIs are saved     |
| _dta[irfname_mcmcfile] | MCMC file of simulated IRFs                                 |
| _dta[irfname_mcmcsize] | MCMC sample size                                            |

#### Methods and formulas

Bayesian estimates of IRFs and other functions are obtained from their respective posterior distributions.

Let  $\Phi_i = (\phi_{ik,i})$  denote the impulse–response matrix after i periods; see Methods and formulas in [TS] irf create for its definition. Bayesian computation of IRFs involves estimation of the posterior distribution of each coefficient  $\phi_{ik,i}$ . Specifically, we recycle the MCMC sample created by the bayes: prefix command that contains draws from the posterior distribution of the model parameters such as regression coefficients and error covariance. For each draw, the IRF coefficients are computed according to the formulas in [TS] irf create and saved as MCMC samples, one for each coefficient. Finally, the resulting MCMC samples of IRF coefficients are summarized, and standard statistics such as posterior means, medians, and credible intervals are saved in the .irf file produced by bayesirf create.

Other functions are computed similarly; see Methods and formulas in [TS] irf create for their definitions.

#### Also see

```
[BAYES] bayesirf — Bayesian IRFs, dynamic-multiplier functions, and FEVDs
[TS] irf — Create and analyze IRFs, dynamic-multiplier functions, and FEVDs
[BAYES] bayes: dsge — Bayesian linear dynamic stochastic general equilibrium models
[BAYES] bayes: dsgenl — Bayesian nonlinear dynamic stochastic general equilibrium models
[BAYES] bayes: var — Bayesian vector autoregressive models
```

Stata, Stata Press, and Mata are registered trademarks of StataCorp LLC. Stata and Stata Press are registered trademarks with the World Intellectual Property Organization of the United Nations. StataNow and NetCourseNow are trademarks of StataCorp LLC. Other brand and product names are registered trademarks or trademarks of their respective companies. Copyright (c) 1985–2023 StataCorp LLC, College Station, TX, USA. All rights reserved.

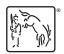

For suggested citations, see the FAQ on citing Stata documentation.